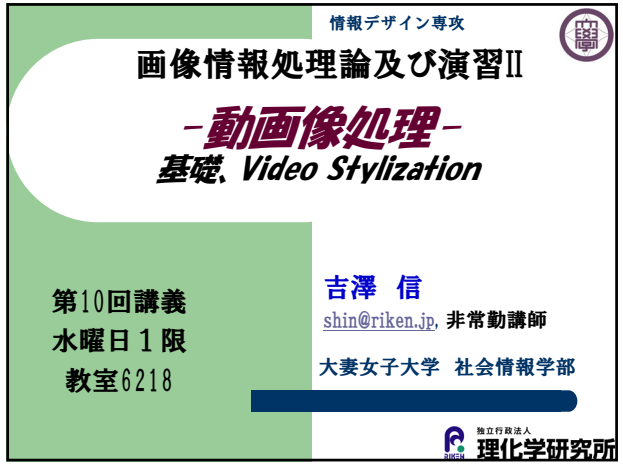

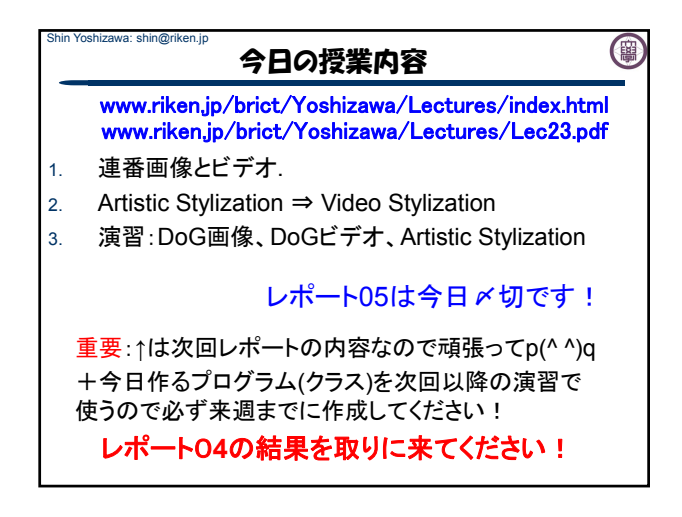

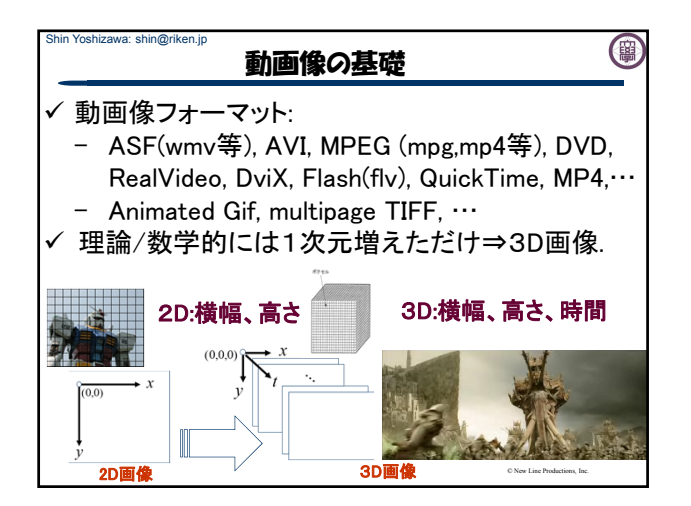

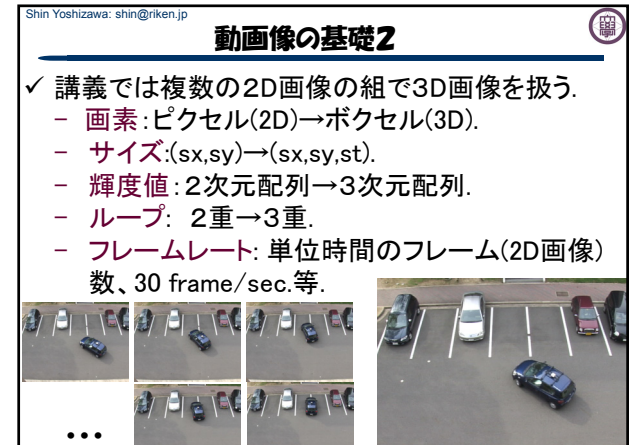

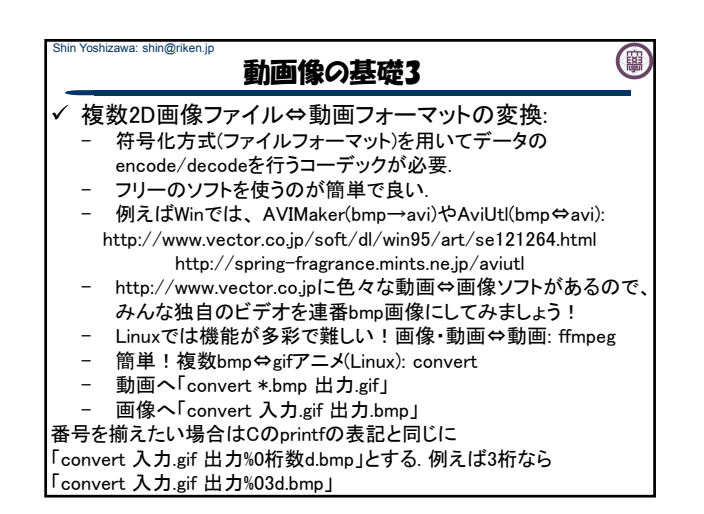

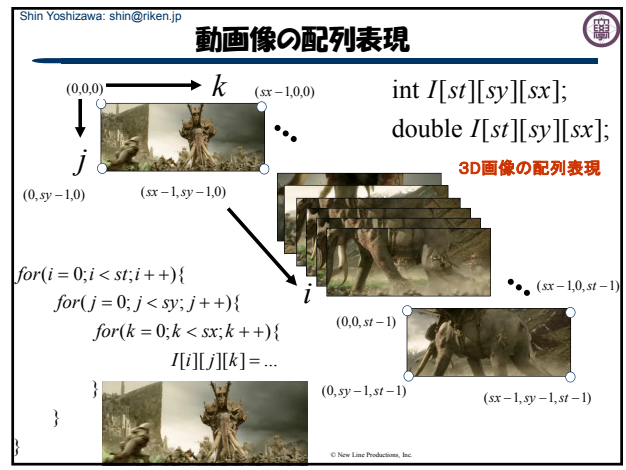

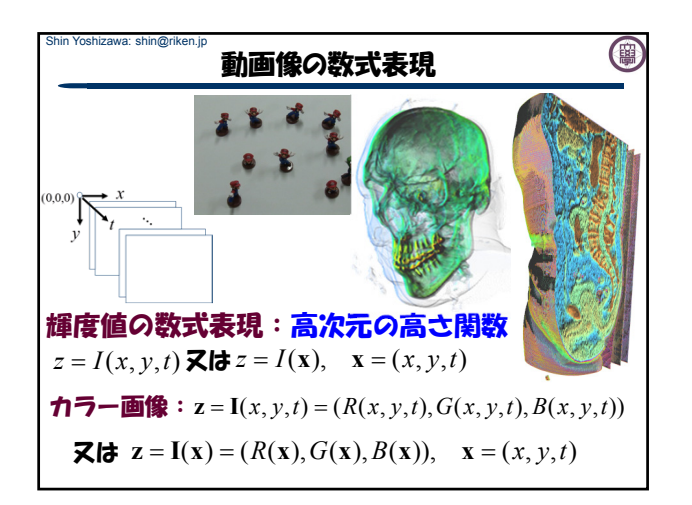

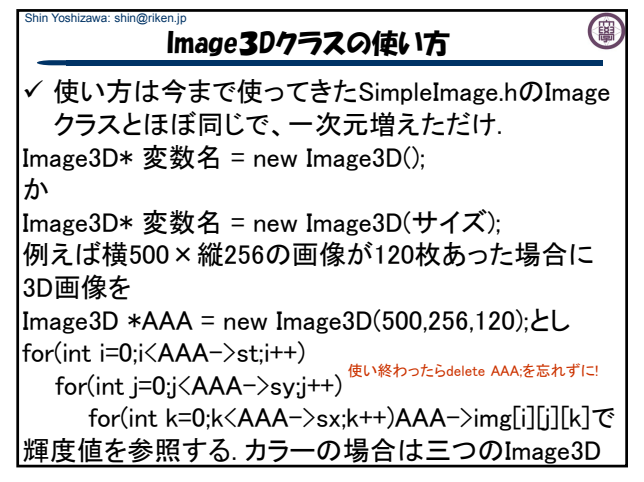

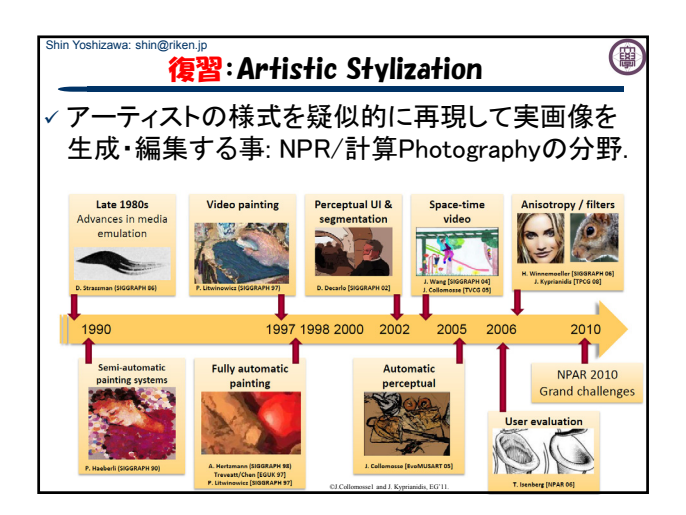

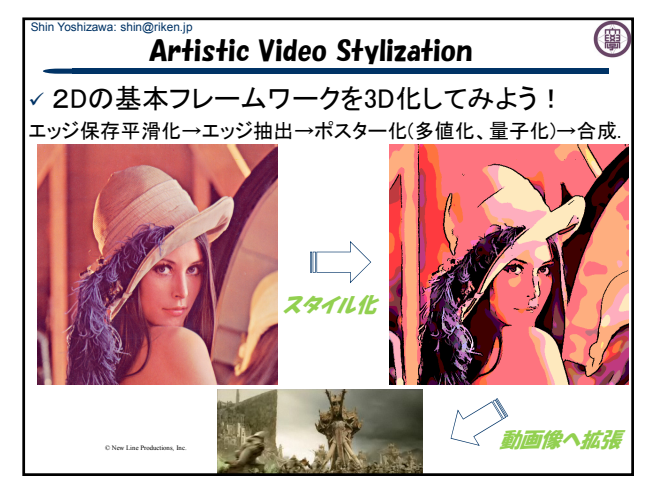

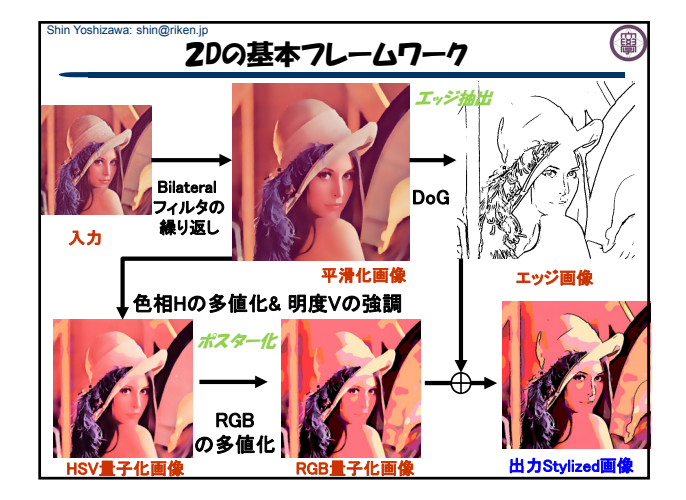

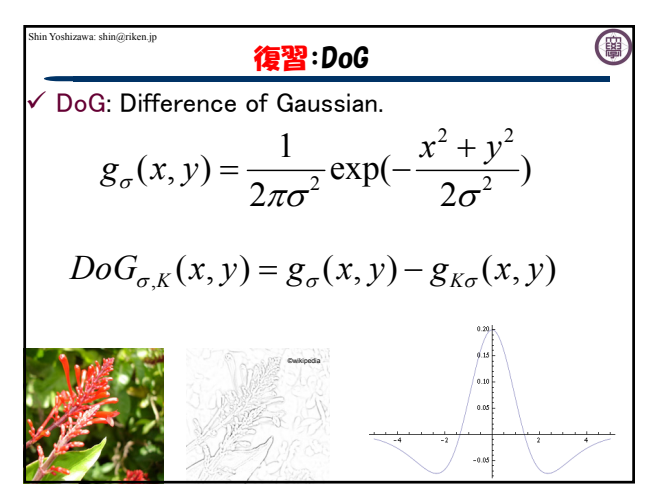

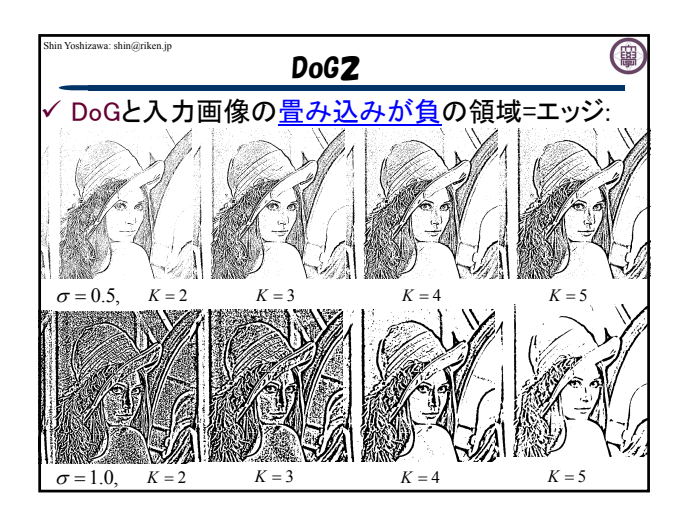

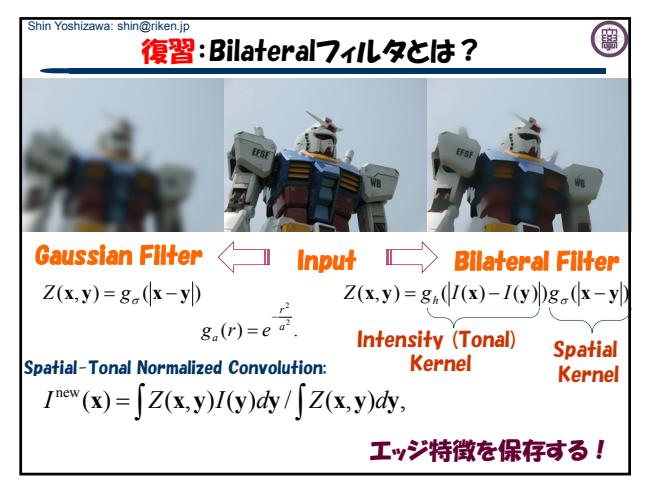

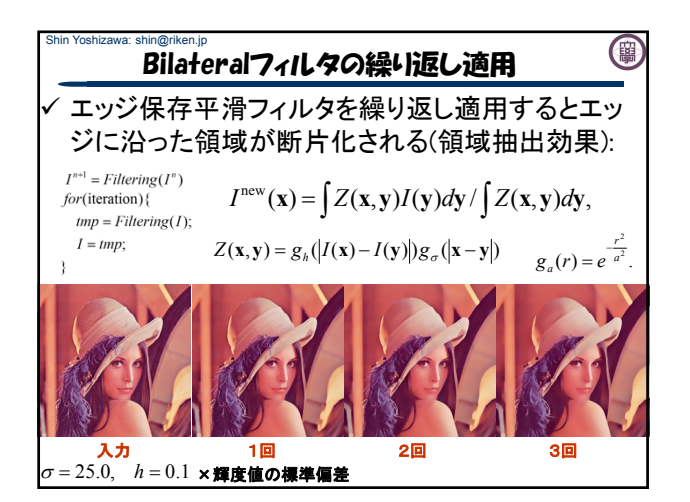

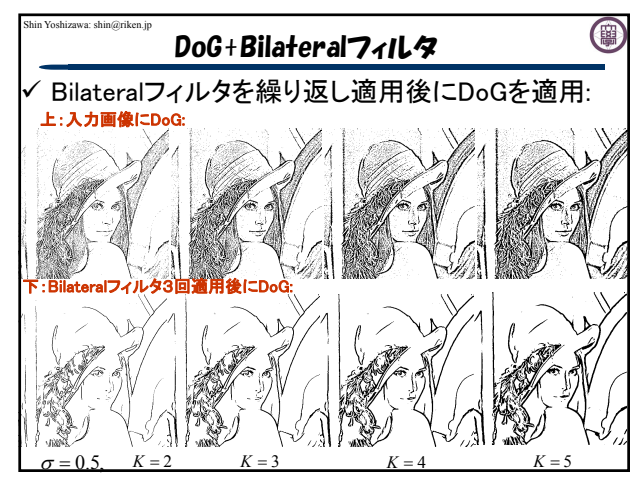

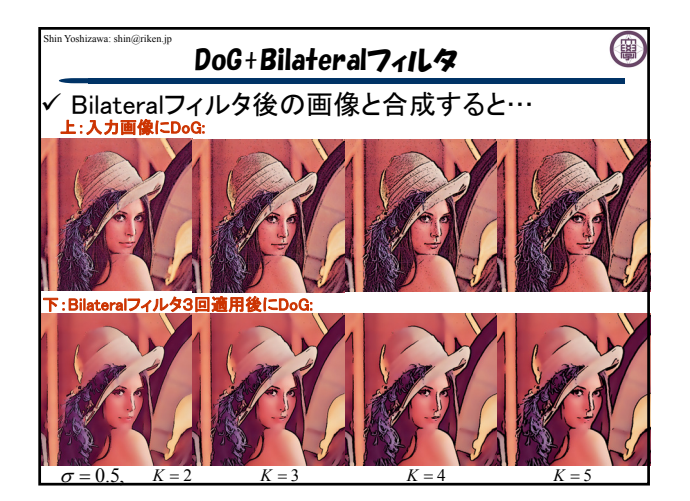

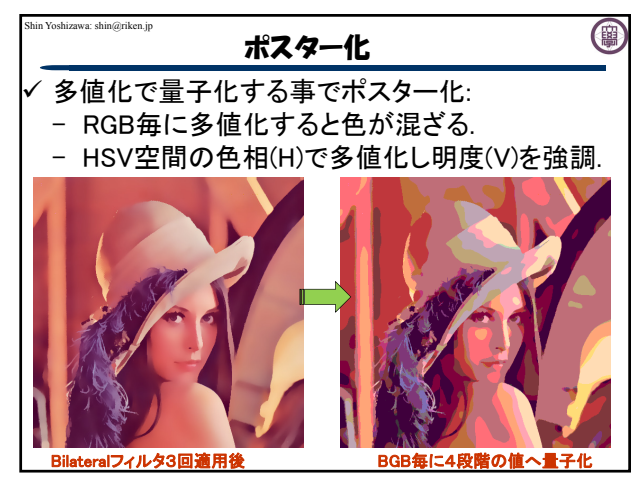

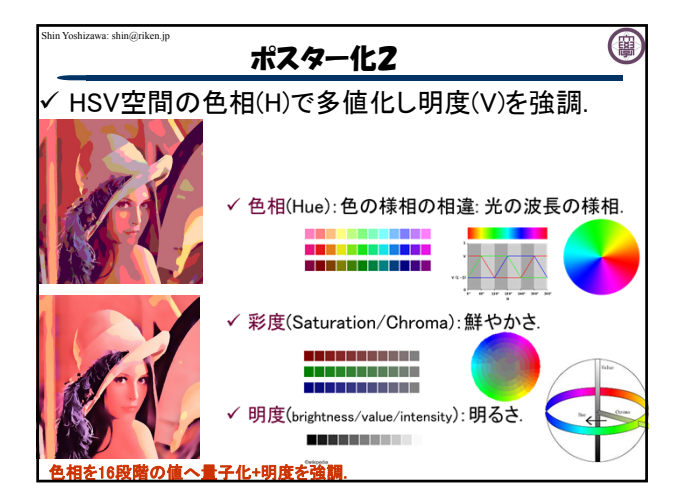

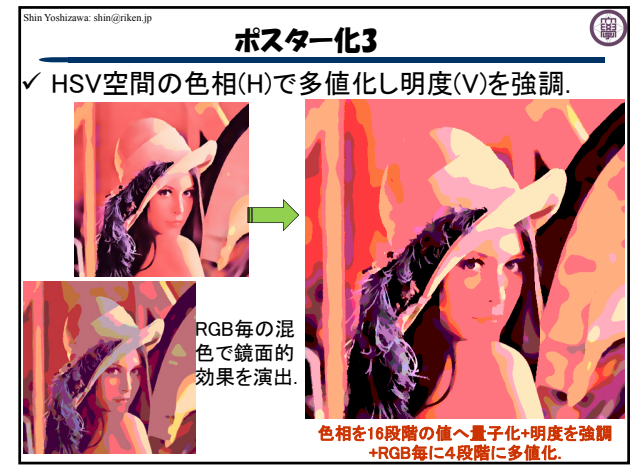

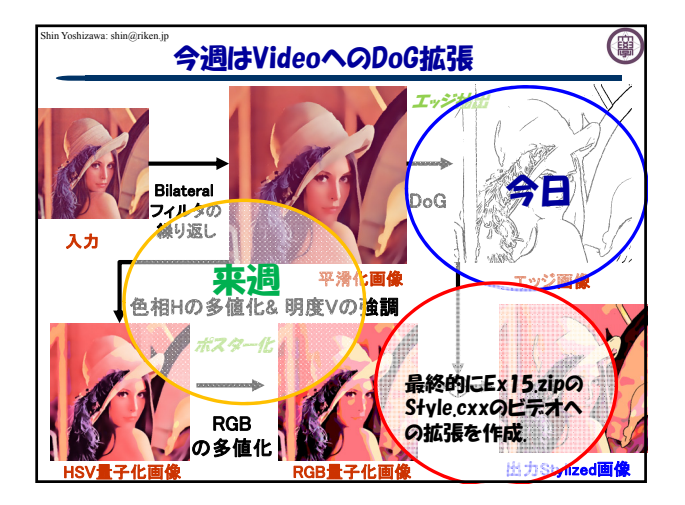

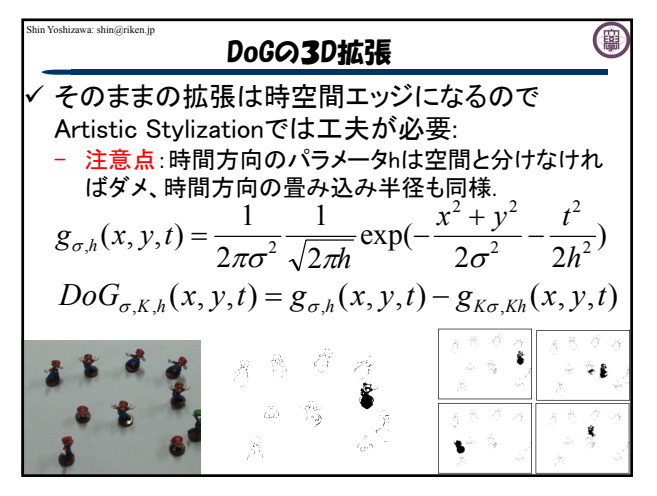

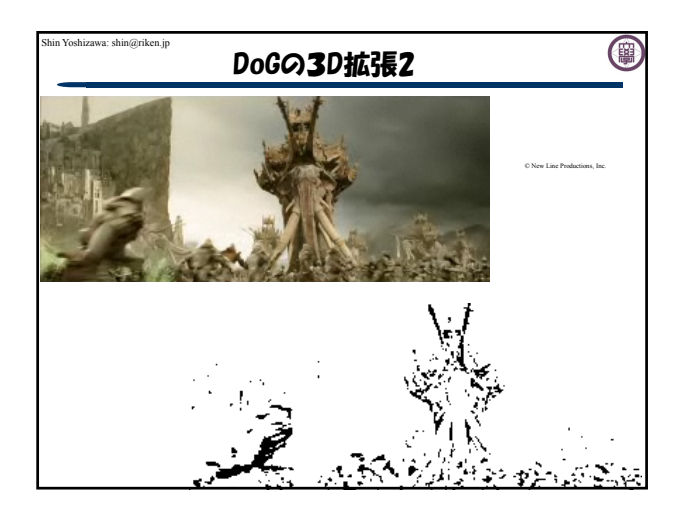

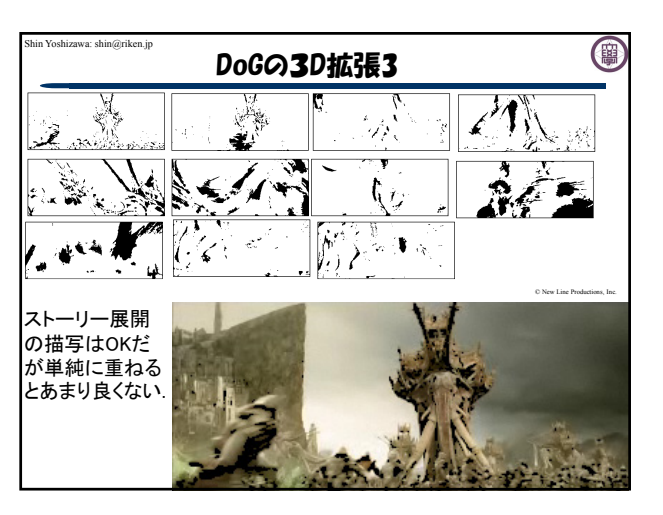

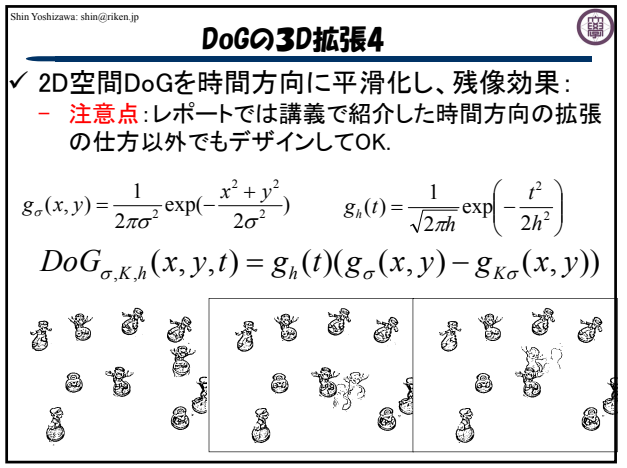

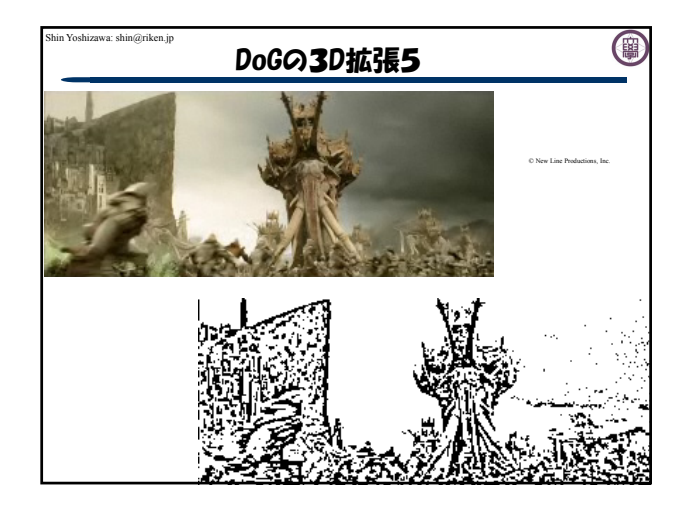

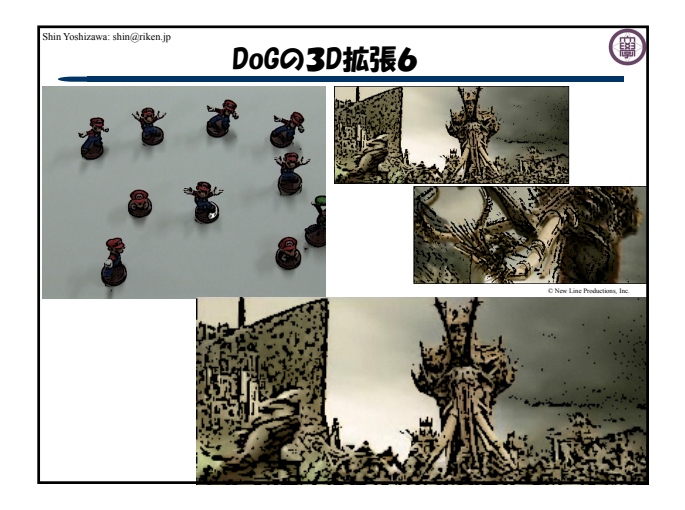

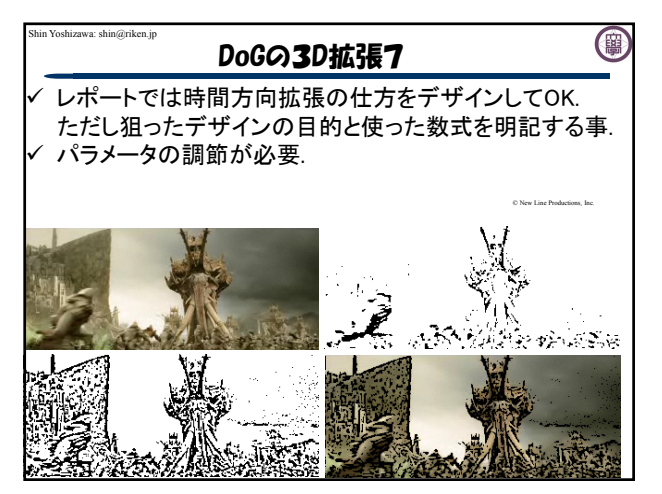

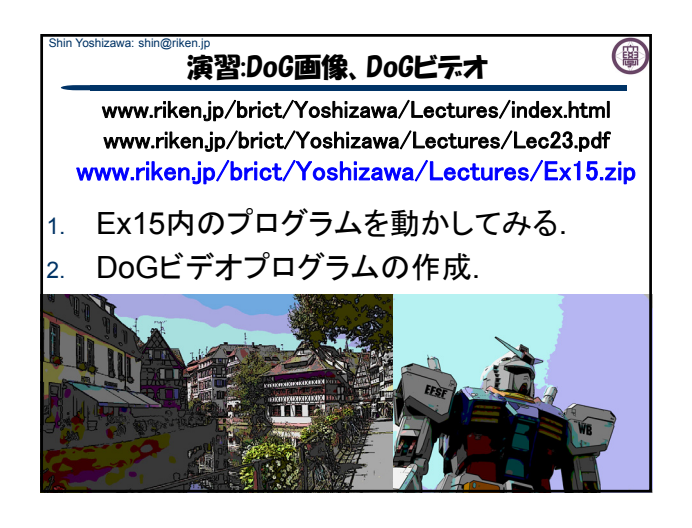

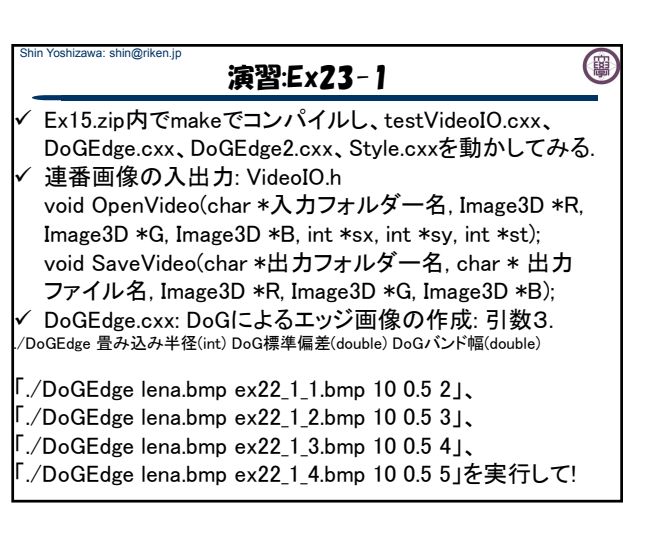

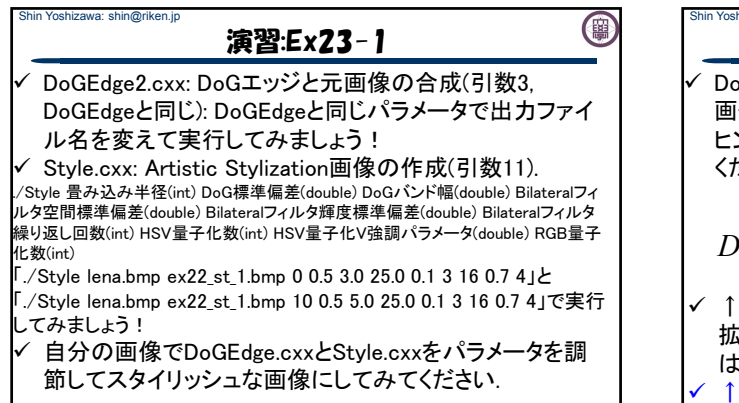

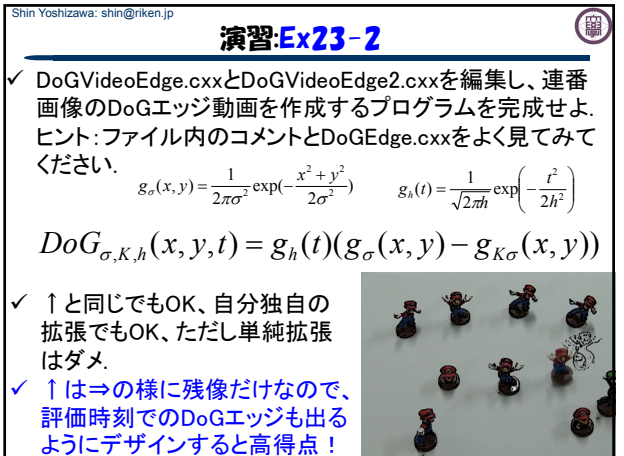

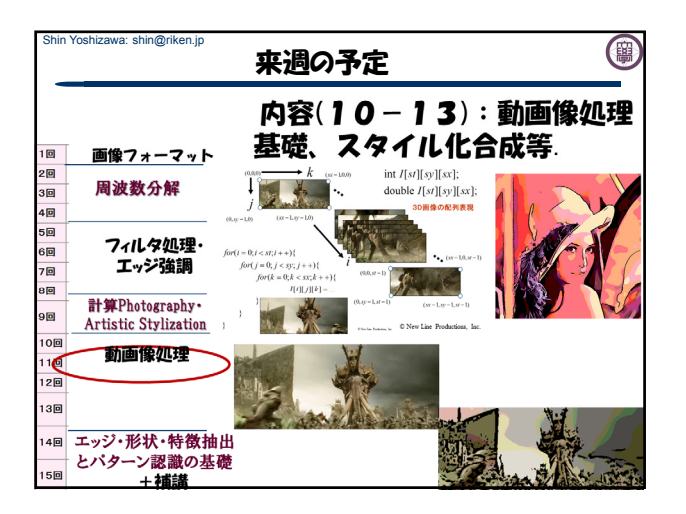

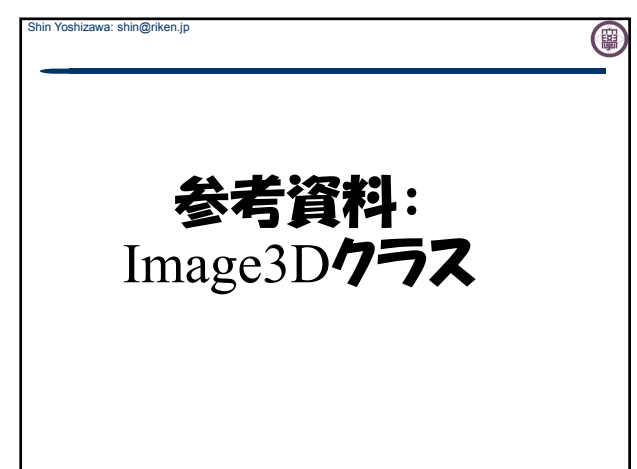

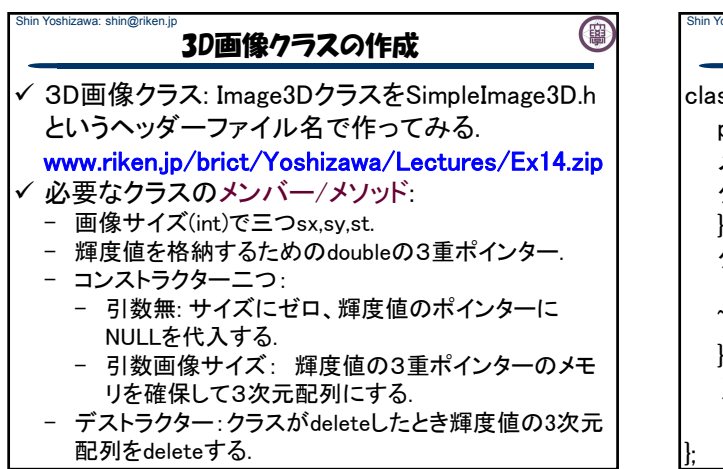

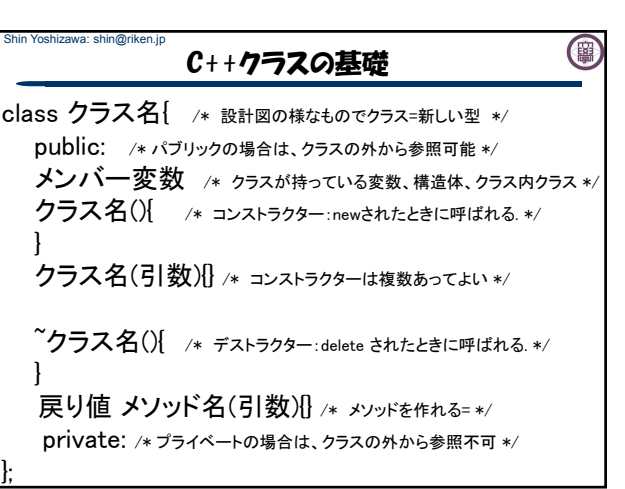

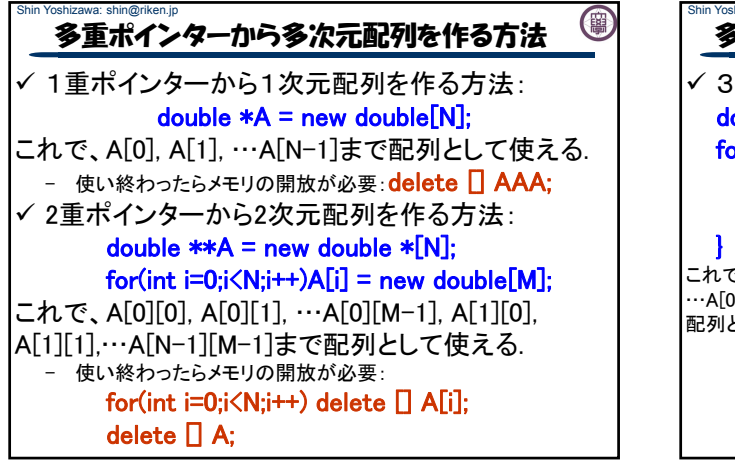

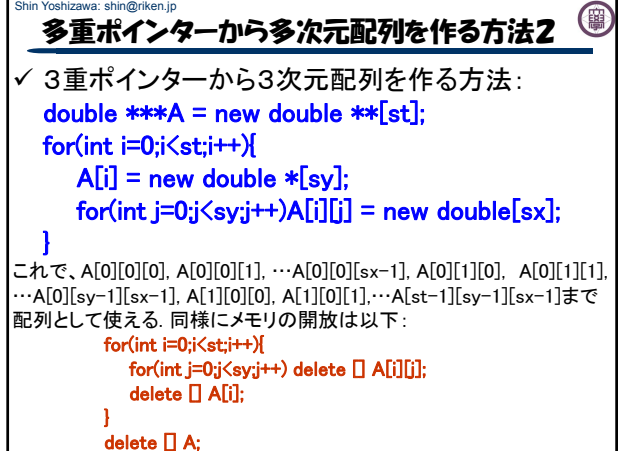

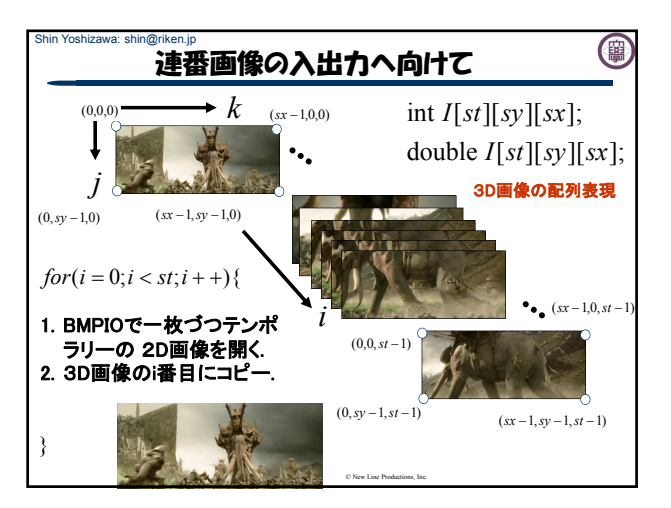

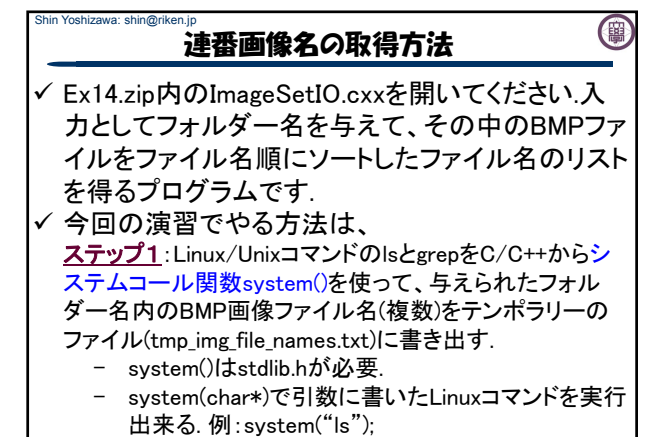

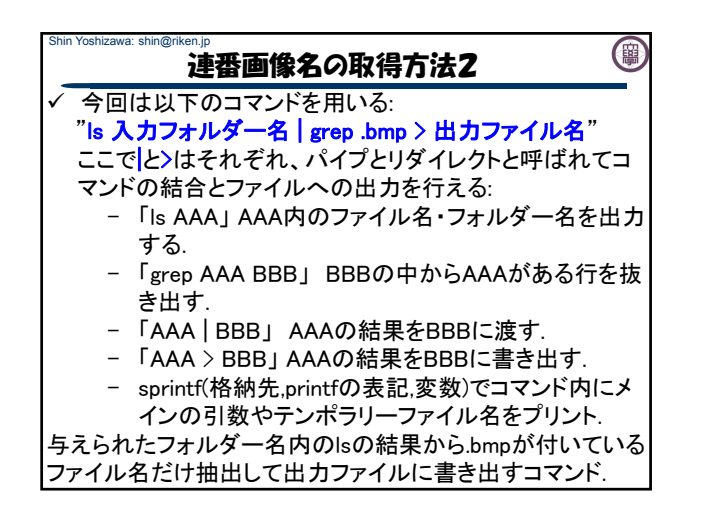

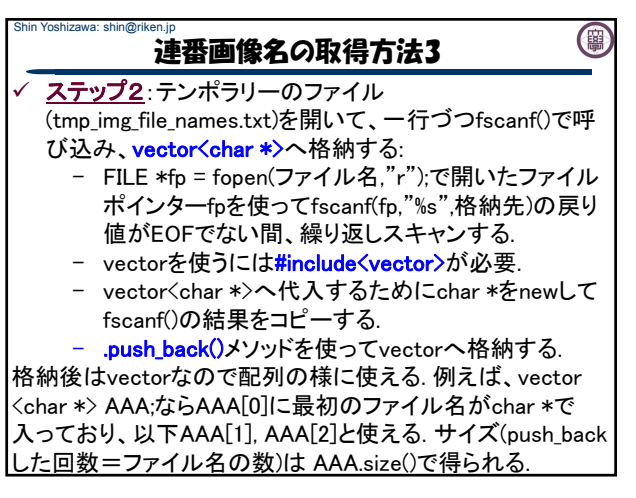

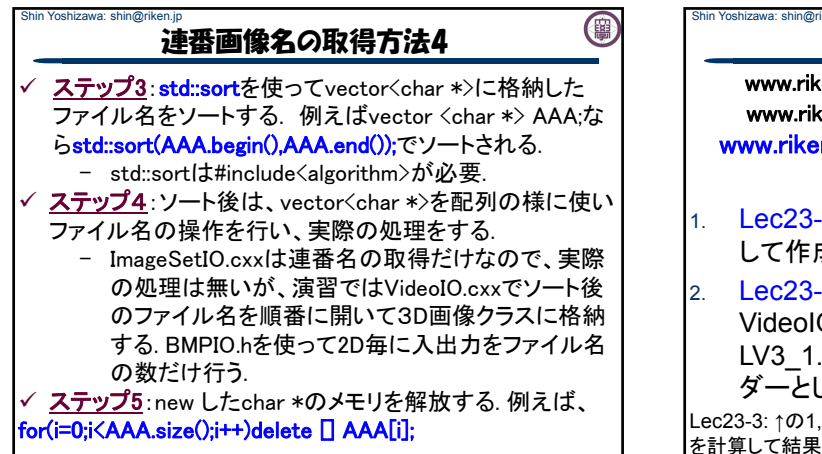

## 演習: 連番画像の入出力

0

www.riken.jp/brict/Yoshizawa/Lectures/index.html www.riken.jp/brict/Yoshizawa/Lectures/Lec23.pdf w.riken.jp/brict/Yoshizawa/Lectures/Ex14.zip

- ec23-1: 3D画像クラスをSimpleImage3D.hと して作成せよ.
- ec23-2: 連番画像の入出力を行うプログラム ideoIO.cxxをコメントを読みながら作成せよ. LV3\_1.zipとLV3\_5.zipを展開して入力フォル ダーとして実行してみよ.

3: ↑の1,2を使って、連番の各画像にBilateralフィルタ(Lec20-2) を計算して結果を保存するプログラムを作成してみましょう.